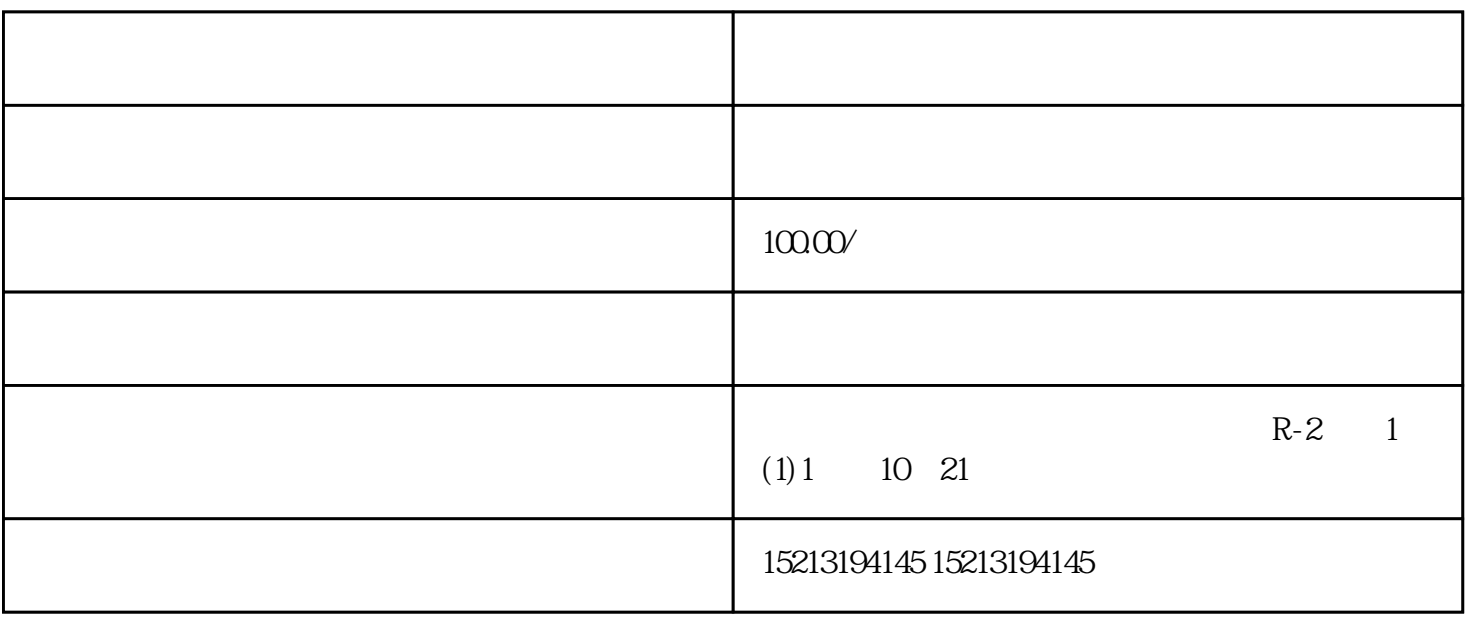

 $3\,$ ) ja suurimeesta ja korresta ja korresta ja korresta ja korresta ja korresta ja korresta ja korresta ja korres 代码如下:varmap=newBMapMap("allmap");mapcenterAndZoom(newBMapPoint(116404,39915),14);varmarker 1=newBMapMarker(newBMapPoint(116384,39925)ja  $app,$ 

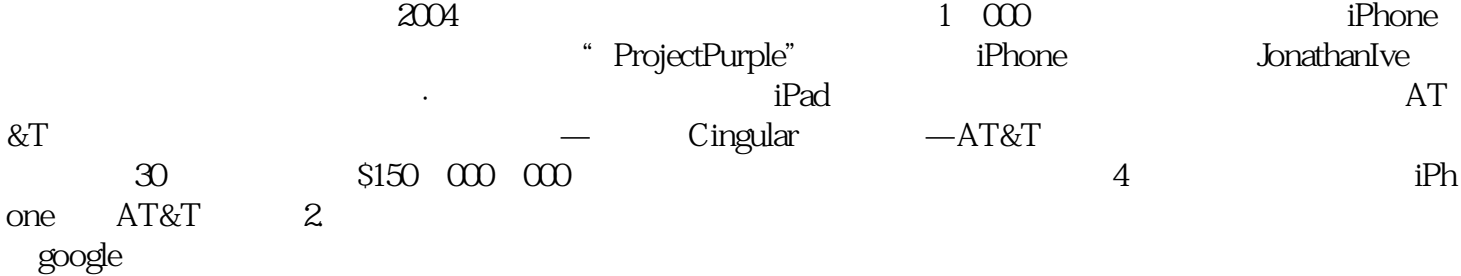